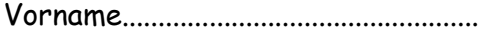

## **DER COMPUTER**

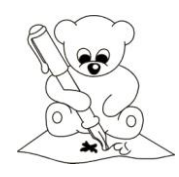

## Schreibe die Wörter nach dem Muster:

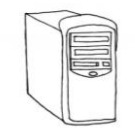

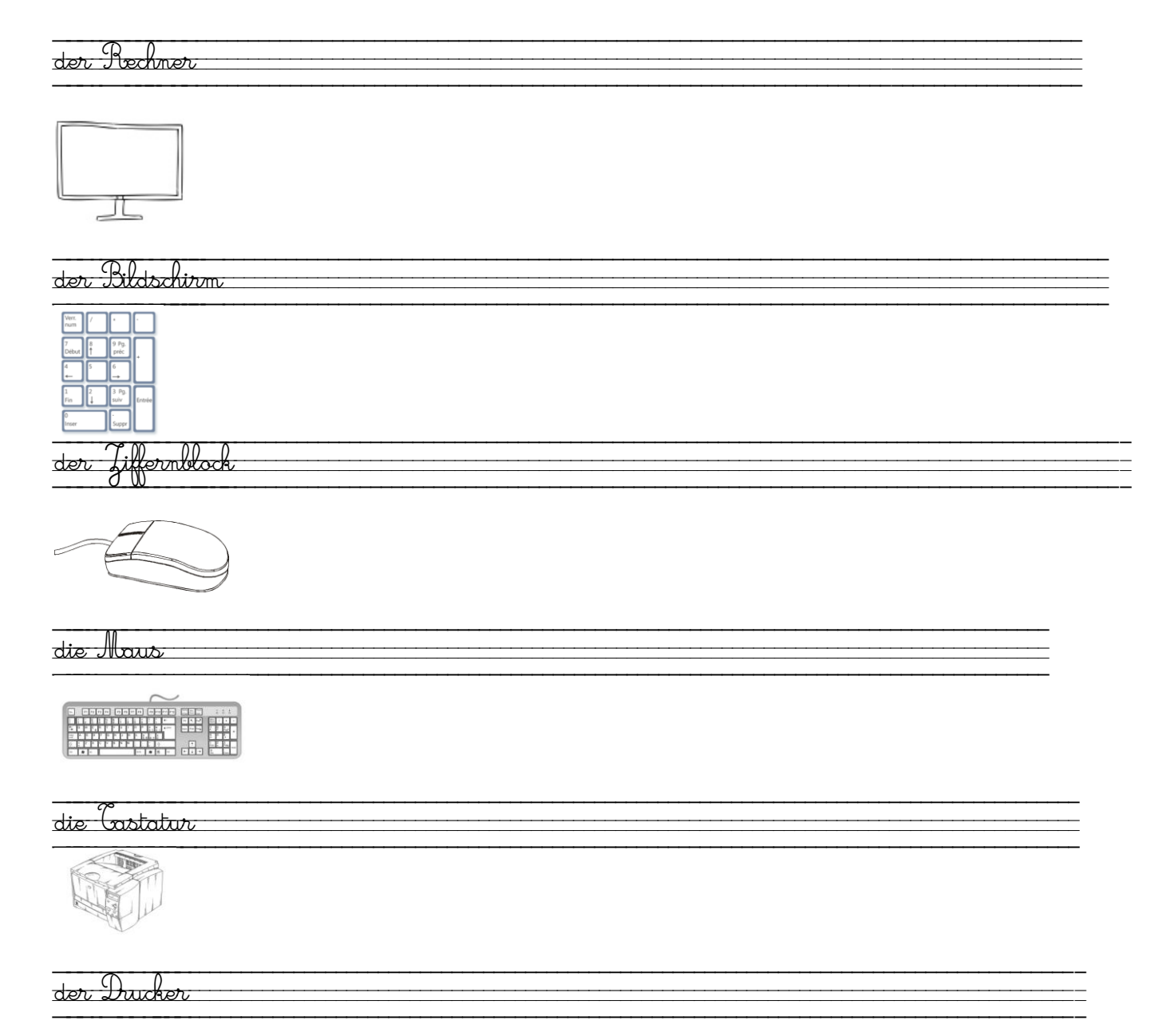

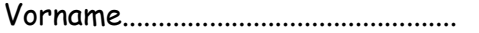

**DER COMPUTER** 

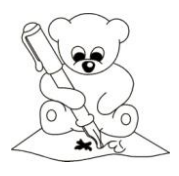

 $\equiv$ 

## Schreibe die Wörter nach dem Muster:

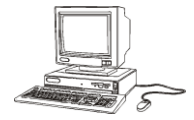

der Computer

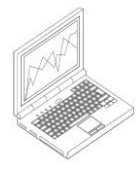

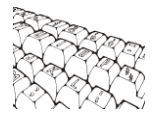

 $\overline{\phantom{a}}$ 

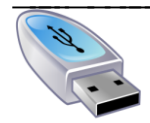

 $\frac{1}{\text{det}}$ USB-Hick

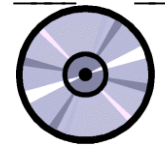

 $\frac{1}{\text{die}}$  CD- $\frac{1}{\text{Hom}}$ 

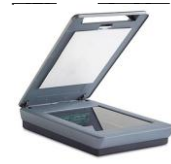

der Janner